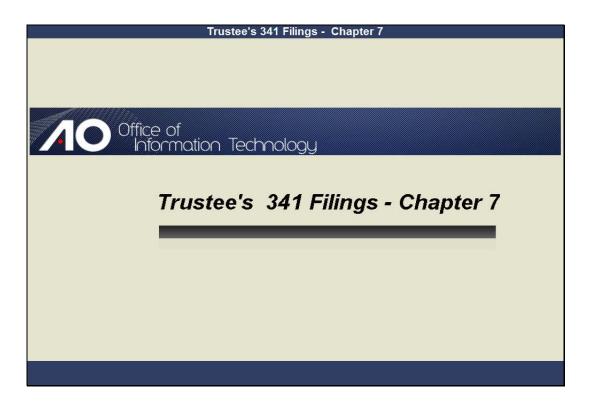

Welcome Slide notes:

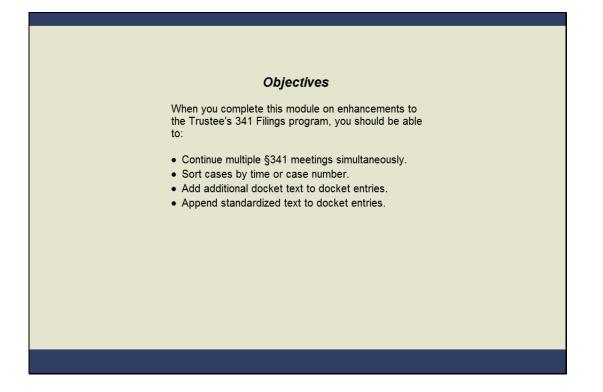

#### Objectives

Slide notes: The Trustee's 341 Filings program has new features that will make the process more efficient and gives you the option to customize docket text. When you complete this lesson, you should be able to continue multiple 341 meetings simultaneously, sort cases by time or case number, add additional docket text to docket entries, and append standardized text to docket entries.

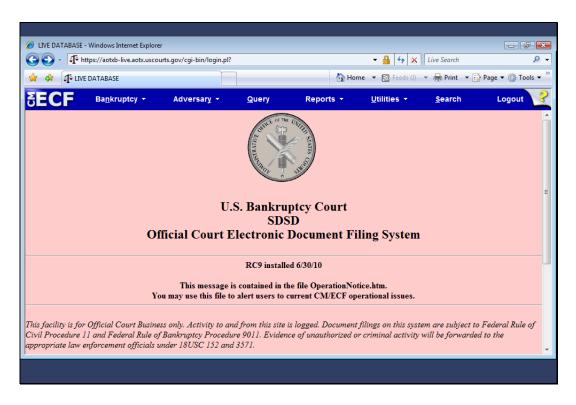

### **Trustee Login**

Slide notes: To demonstrate the new enhancements, I have logged into CMECF as the trustee, Julian Mayfair. When I move the mouse over the Bankruptcy main menu selection...

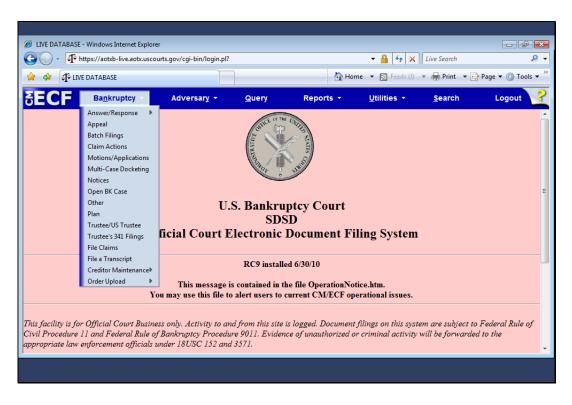

Slide notes: ...a drop-down menu appears, from which I could make a selection. I'll click Bankruptcy.

|                                             |                               |             | _     | 1         |                     |                |               |
|---------------------------------------------|-------------------------------|-------------|-------|-----------|---------------------|----------------|---------------|
| 🚯 🖓 LIVE DATA                               | BASE                          |             |       | 🐴 Hom     | ne 🔻 🔝 Feeds (J)    | 🔻 🖶 Print 🔻 📑  | Page 🔻 🍈 Tool |
| ECF Ba                                      | <u>n</u> kruptcy <del>-</del> | Adversary 👻 | Query | Reports 👻 | <u>U</u> tilities + | <u>S</u> earch | Logout        |
| nkruptcy Events                             |                               |             |       |           |                     |                |               |
| Answer/Response                             |                               |             |       |           |                     |                |               |
| <u>Appeal</u><br>Batch Filings              |                               |             |       |           |                     |                |               |
| Claim Actions                               |                               |             |       |           |                     |                |               |
| Motions/Application                         |                               |             |       |           |                     |                |               |
| Multi-Case Docketin                         | g                             |             |       |           |                     |                |               |
| <u>Notices</u><br>Open BK Case              |                               |             |       |           |                     |                |               |
| Other                                       |                               |             |       |           |                     |                |               |
| <u>Plan</u>                                 |                               |             |       |           |                     |                |               |
| Trustee/US Trustee<br>Trustee's 341 Filings |                               |             |       |           |                     |                |               |
| File Claims                                 |                               |             |       |           |                     |                |               |
| File a Transcript                           |                               |             |       |           |                     |                |               |
| Creditor Maintenanc                         | <u>e</u>                      |             |       |           |                     |                |               |
| Order Upload                                |                               |             |       |           |                     |                |               |
|                                             |                               |             |       |           |                     |                |               |
|                                             |                               |             |       |           |                     |                |               |
|                                             |                               |             |       |           |                     |                |               |
|                                             |                               |             |       |           |                     |                |               |

Slide notes: Next, I'll click the Trustee 341 Filings hyperlink.

| LIVE DATABASE - Windows Internet Explo       |                              |                    |             |                     |                |                    |
|----------------------------------------------|------------------------------|--------------------|-------------|---------------------|----------------|--------------------|
| • • • • • • • • • • • • • • • • • • •        | courts.gov/cgi-bin/Displaylv | lenu.pl?Bankruptcy | Events&id=9 | - 🔒   ↔   ×         | Live Search    | ۹. م               |
| 👔 🕼 LIVE DATABASE                            |                              |                    | 🟠 Hon       | ne 🔻 🔝 Feeds (J)    | 👻 🖶 Print 💌 🗄  | 💡 Page 🔻 🍈 Tools 👻 |
| ECF Bankruptcy -                             | Adversary 👻                  | Query              | Reports 👻   | <u>U</u> tilities - | <u>S</u> earch | Logout             |
| nkruptcy Events                              |                              |                    |             |                     |                |                    |
| Answer/Response                              |                              |                    |             |                     |                |                    |
| Appeal                                       |                              |                    |             |                     |                |                    |
| Batch Filings                                |                              |                    |             |                     |                |                    |
| Claim Actions                                |                              |                    |             |                     |                |                    |
| Motions/Applications<br>Multi-Case Docketing |                              |                    |             |                     |                |                    |
| Notices                                      |                              |                    |             |                     |                |                    |
| Open BK Case                                 |                              |                    |             |                     |                |                    |
| Other                                        |                              |                    |             |                     |                |                    |
| Plan                                         |                              |                    |             |                     |                |                    |
| Trustee/US Trustee                           |                              |                    |             |                     |                |                    |
| Trustee's 341 Filings                        |                              |                    |             |                     |                |                    |
| <u>File Claims</u><br>File a Transcript      |                              |                    |             |                     |                |                    |
| Creditor Maintenance                         |                              |                    |             |                     |                |                    |
| Order Upload                                 |                              |                    |             |                     |                |                    |
|                                              |                              |                    |             |                     |                |                    |
|                                              |                              |                    |             |                     |                |                    |
|                                              |                              |                    |             |                     |                |                    |
|                                              |                              |                    |             |                     |                |                    |
|                                              |                              |                    |             |                     |                |                    |
|                                              |                              |                    |             |                     |                |                    |
|                                              |                              |                    |             |                     |                |                    |

Slide 6 Slide notes:

| -               |                                  |                           |               |           |                     |                |                      |
|-----------------|----------------------------------|---------------------------|---------------|-----------|---------------------|----------------|----------------------|
| EIVE DATABASE   | - Windows Internet Explorer      |                           |               |           |                     |                | - • •                |
| 00- <b>1</b> +  | nttps://aotxb-live.aotx.uscou    | urts.gov/cgi-bin/TrBat.pl |               |           | • 🔒 🍫 🗙             | Live Search    | ۶ -                  |
| 🚖 🚸 😁 🗸         | ရာြိ LIVE DATABASE               | × 10 Systems Deploy       | ment & Su     | 🐴 Hom     | ne 🔻 🔝 Feeds (J)    | 👻 🖶 Print 💌 📑  | 💡 Page 🔻 🍈 Tools 👻 🦥 |
| SECF            | Ba <u>n</u> kruptcy <del>-</del> | Adversary -               | <u>Q</u> uery | Reports 👻 | <u>U</u> tilities - | <u>S</u> earch | Logout ?             |
| Trustee's 34    | 1 Filings                        |                           |               |           |                     |                |                      |
| Date            | Continue                         | e multiple 341 meetings   |               |           |                     |                |                      |
| Sort by Case Nu | imber 👻                          |                           |               |           |                     |                |                      |
|                 |                                  |                           |               |           |                     |                |                      |
| Next Clear      | ן                                |                           |               |           |                     |                |                      |
|                 | -<br>-                           |                           |               |           |                     |                |                      |
|                 |                                  |                           |               |           |                     |                |                      |
|                 |                                  |                           |               |           |                     |                |                      |
|                 |                                  |                           |               |           |                     |                |                      |
|                 |                                  |                           |               |           |                     |                |                      |
|                 |                                  |                           |               |           |                     |                |                      |
|                 |                                  |                           |               |           |                     |                |                      |
|                 |                                  |                           |               |           |                     |                |                      |
| ,               |                                  |                           |               |           |                     |                |                      |
|                 |                                  |                           |               |           |                     |                |                      |

Sort by Date

Slide notes: The initial Trustee's 341 Filings screen has been revised. There is a new option to "Continue multiple 341 meetings" in a single operation and also an option to Sort by time as well as case number. I'll enter the 341 meeting date using the new calendar icon...

| ~                 |                 |                                                                                     |                           |           |           |                     |                |                      |
|-------------------|-----------------|-------------------------------------------------------------------------------------|---------------------------|-----------|-----------|---------------------|----------------|----------------------|
| 🕖 LIVE            | DATABASE - Wind | lows Internet Explorer                                                              |                           |           |           |                     |                |                      |
| $\mathbf{\Theta}$ | 🕽 🗸 🦨 https:/   | /aotxb-live.aotx.uscou                                                              | urts.gov/cgi-bin/TrBat.pl |           |           | - 🔒 😽 🗙             | Live Search    | ۰ م                  |
|                   | 🖈 😑 🖬 🖬 u       | VE DATABASE                                                                         | × 10 Systems Deployr      | ment & Su | 🐴 Home    | e 🔻 📓 Feeds (J)     | 👻 🖶 Print 💌 🗄  | 🏱 Page 🔻 🍈 Tools 👻 🤲 |
| ₹E                | CF 🛛            | a <u>n</u> kruptcy <del>-</del>                                                     | Adversary 👻               | Query     | Reports 🝷 | <u>U</u> tilities - | <u>S</u> earch | Logout               |
| Trust             | tee's 341 Fi    | lings                                                                               |                           |           |           |                     |                |                      |
| Dat               | e               | July 201<br>Su Mo Tu We T                                                           | h Fr Sa                   |           |           |                     |                |                      |
| Sort b            | y Case Number   | 27 28 29 30 1<br>4 5 6 7 8<br>11 12 13 14 1                                         | 3 9 10                    |           |           |                     |                |                      |
| Next              | Clear           | 18       19       20       21       2         25       26       27       28       2 |                           |           |           |                     |                |                      |
|                   |                 |                                                                                     |                           |           |           |                     |                |                      |
|                   |                 |                                                                                     |                           |           |           |                     |                |                      |
|                   |                 |                                                                                     |                           |           |           |                     |                |                      |
|                   |                 |                                                                                     |                           |           |           |                     |                |                      |
|                   |                 |                                                                                     |                           |           |           |                     |                |                      |
|                   |                 |                                                                                     |                           |           |           |                     |                |                      |

Slide 8 Slide notes:

|                 | Windows Internet Explorer        |                           |           |           |                     |                |                    |
|-----------------|----------------------------------|---------------------------|-----------|-----------|---------------------|----------------|--------------------|
| 🔆 🕑 - 🗗 h       | ttps://aotxb-live.aotx.usco      | urts.gov/cgi-bin/TrBat.pl |           |           | ×                   | Live Search    | <del>ب</del> ۾     |
| 🚖 🏘 🔡 🗸         | LIVE DATABASE                    | × NO Systems Deploy       | ment & Su | 🐴 Hom     | e 🔻 🔝 Feeds (J)     | 🔻 🖶 Print 🔻 📑  | 🕈 Page 🔻 🍈 Tools 👻 |
| SECF            | Ba <u>n</u> kruptcy <del>→</del> | Adversary 👻               | Query     | Reports 👻 | <u>U</u> tilities + | <u>S</u> earch | Logout             |
| Trustee's 341   | l Filings                        |                           |           |           |                     |                |                    |
| Date 7/7/2010   | Continue                         | e multiple 341 meetings   |           |           |                     |                |                    |
| Sort by Case Nu | mber 🔻                           |                           |           |           |                     |                |                    |
|                 |                                  |                           |           |           |                     |                |                    |
| Next Clear      |                                  |                           |           |           |                     |                |                    |
|                 |                                  |                           |           |           |                     |                |                    |
|                 |                                  |                           |           |           |                     |                |                    |
|                 |                                  |                           |           |           |                     |                |                    |
|                 |                                  |                           |           |           |                     |                |                    |
|                 |                                  |                           |           |           |                     |                |                    |
|                 |                                  |                           |           |           |                     |                |                    |
|                 |                                  |                           |           |           |                     |                |                    |
|                 |                                  |                           |           |           |                     |                |                    |
|                 |                                  |                           |           |           |                     |                |                    |

Continue 341 Meetings

Slide notes: ...and then select the "Continue multiple 341 meetings" check box.

|                 | - Windows Internet Explore       |                         |           |           |                     |                |                    |
|-----------------|----------------------------------|-------------------------|-----------|-----------|---------------------|----------------|--------------------|
|                 | https://aotxb-live.aotx.usco     |                         |           |           |                     | Live Search    | <u>ب</u> 9         |
| 🚖 🏘 🔡 🗸         | ရွိြဲ LIVE DATABASE              | × 10 Systems Deploy     | ment & Su | 🟠 Hom     | e 🔻 🔊 Feeds (J)     | 👻 🖶 Print 💌 🗄  | 💡 Page 🔻 🍈 Tools 👻 |
| SECF            | Ba <u>n</u> kruptcy <del>-</del> | Adversary -             | Query     | Reports + | <u>U</u> tilities - | <u>S</u> earch | Logout             |
| Trustee's 34    | 1 Filings                        |                         |           |           |                     |                |                    |
| Date 7/7/2010   | Continu                          | e multiple 341 meetings |           |           |                     |                |                    |
| Sort by Case Nu | imber 💌                          |                         |           |           |                     |                |                    |
|                 |                                  |                         |           |           |                     |                |                    |
| Next Clear      | ]                                |                         |           |           |                     |                |                    |
|                 |                                  |                         |           |           |                     |                |                    |
|                 |                                  |                         |           |           |                     |                |                    |
|                 |                                  |                         |           |           |                     |                |                    |
|                 |                                  |                         |           |           |                     |                |                    |
|                 |                                  |                         |           |           |                     |                |                    |
|                 |                                  |                         |           |           |                     |                |                    |
|                 |                                  |                         |           |           |                     |                |                    |
|                 |                                  |                         |           |           |                     |                |                    |

Sort by Time

Slide notes: The calendar can be more useful when sorted by time. I'll click the Sort by drop-down arrow to change the sort from Case Number to Time.

| LIVE DATABASE - Windows Internet Explor |                            |            |           |                     | (              |                  |
|-----------------------------------------|----------------------------|------------|-----------|---------------------|----------------|------------------|
| https://aotxb-live.aotx.usc             | ourts.gov/cgi-bin/TrBat.pl |            |           | ▼                   | Live Search    | ٩                |
| r 🕸 😑 🕈 🕂 LIVE DATABASE                 | × 10 Systems Deplo         | yment & Su | 🚹 Hom     | ne 🔻 🔝 Feeds (J)    | 💌 🖶 Print 💌 📑  | Page 🔻 🍈 Tools 🔻 |
| ECF Bankruptcy -                        | Adversary 👻                | Query      | Reports 👻 | <u>U</u> tilities + | <u>S</u> earch | Logout           |
| ustee's 341 Filings                     |                            |            |           |                     |                |                  |
| Date 7/7/2010 🔢 🗹 Contin                | ue multiple 341 meetings   |            |           |                     |                |                  |
|                                         | ue malaple 541 meetings    |            |           |                     |                |                  |
| ort by Case Number 👻                    |                            |            |           |                     |                |                  |
| Case Number<br>Time                     |                            |            |           |                     |                |                  |
| lext Clear                              |                            |            |           |                     |                |                  |
|                                         |                            |            |           |                     |                |                  |
|                                         |                            |            |           |                     |                |                  |
|                                         |                            |            |           |                     |                |                  |
|                                         |                            |            |           |                     |                |                  |
|                                         |                            |            |           |                     |                |                  |
|                                         |                            |            |           |                     |                |                  |
|                                         |                            |            |           |                     |                |                  |
|                                         |                            |            |           |                     |                |                  |
|                                         |                            |            |           |                     |                |                  |
|                                         |                            |            |           |                     |                |                  |

Slide 11 Slide notes:

|               | Windows Internet Explore         |                           |           |           | 0 ( )               |                |                  |
|---------------|----------------------------------|---------------------------|-----------|-----------|---------------------|----------------|------------------|
|               | ttps://aotxb-live.aotx.usco      | urts.gov/cgi-bin/TrBat.pl |           |           |                     | Live Search    | <b>₽</b> -       |
|               | LIVE DATABASE                    | X NO Systems Deploy       | ment & Su | 🚹 Hom     | ne 🔻 🔝 Feeds (J)    | 🔻 🌧 Print 🔻 📑  | Page 🔻 🍈 Tools 👻 |
| SECF          | Ba <u>n</u> kruptcy <del>-</del> | Adversary 👻               | Query     | Reports 👻 | <u>U</u> tilities - | <u>S</u> earch | Logout 🥜         |
| Trustee's 341 | 1 Filings                        |                           |           |           |                     |                |                  |
| Date 7/7/2010 | Continu                          | e multiple 341 meetings   |           |           |                     |                |                  |
| Sort by Time  | <b>•</b>                         |                           |           |           |                     |                |                  |
|               |                                  |                           |           |           |                     |                |                  |
| Next Clear    |                                  |                           |           |           |                     |                |                  |
|               |                                  |                           |           |           |                     |                |                  |
|               |                                  |                           |           |           |                     |                |                  |
|               |                                  |                           |           |           |                     |                |                  |
|               |                                  |                           |           |           |                     |                |                  |
|               |                                  |                           |           |           |                     |                |                  |
|               |                                  |                           |           |           |                     |                |                  |
|               |                                  |                           |           |           |                     |                |                  |
|               |                                  |                           |           |           |                     |                |                  |
|               |                                  |                           |           |           |                     |                |                  |

Slide 12 Slide notes: With my selections made, I'll click Next.

| 🧉 LIVE DATABASE - | Windows Internet Explore         | r                       |            |           |                     |                |                    |
|-------------------|----------------------------------|-------------------------|------------|-----------|---------------------|----------------|--------------------|
|                   | ttps://aotxb-live.aotx.usco      |                         |            |           | - 🔒 😽 🗙             | Live Search    | ٩                  |
| 🚖 🎄 🔡 🖣           | O LIVE DATABASE                  | × 10 Systems Deploy     | /ment & Su | 👌 Hom     | ne 🔻 🔝 Feeds (J)    | 👻 🖶 Print 💌 🗄  | 💡 Page 🔻 🍈 Tools 🔻 |
| SECF              | Ba <u>n</u> kruptcy <del>-</del> | Adversary 🝷             | Query      | Reports 👻 | <u>U</u> tilities - | <u>S</u> earch | Logout             |
| Trustee's 341     | 1 Filings                        |                         |            |           |                     |                |                    |
| Date 7/7/2010     | Continu                          | e multiple 341 meetings |            |           |                     |                |                    |
| Sort by Time      | <b>-</b>                         |                         |            |           |                     |                |                    |
| nine              |                                  |                         |            |           |                     |                |                    |
| Next Clear        |                                  |                         |            |           |                     |                |                    |
| liter liter       |                                  |                         |            |           |                     |                |                    |
|                   |                                  |                         |            |           |                     |                |                    |
|                   |                                  |                         |            |           |                     |                |                    |
|                   |                                  |                         |            |           |                     |                |                    |
|                   |                                  |                         |            |           |                     |                |                    |
|                   |                                  |                         |            |           |                     |                |                    |
|                   |                                  |                         |            |           |                     |                |                    |
|                   |                                  |                         |            |           |                     |                |                    |
|                   |                                  |                         |            |           |                     |                |                    |

Slide 13 Slide notes:

|                      | - Windows Internet E   |                 |                    |                  |                    | - 1 1               |                |                  |
|----------------------|------------------------|-----------------|--------------------|------------------|--------------------|---------------------|----------------|------------------|
| <u>-</u>             | https://aotxb-live.aot | x.uscourts.gov/ | cgi-bin/TrBat.pl?4 | 38871517586441-L | _156_0-1           | - 🔒 😽 🗙             | Live Search    | Q                |
| 숨 🍄 🔡 •              | To LIVE DATABASE       | ×               | O Systems Deploy   | /ment & Su       | 🟠 He               | ome 🔻 🔝 Feeds (J)   | 🔻 🖶 Print 💌 🔂  | Page 🔻 🍈 Tools 🔻 |
| SECF                 | Ba <u>n</u> kruptcy    | - Ad            | versary -          | Query            | Reports 👻          | <u>U</u> tilities - | <u>S</u> earch | Logout           |
|                      |                        |                 |                    | U.S. Bankru      |                    |                     |                |                  |
|                      |                        |                 |                    | SDS              |                    |                     |                |                  |
|                      |                        |                 |                    | Trustee Juli     | -                  |                     |                |                  |
|                      |                        |                 |                    | 7/7/2            | 010                |                     |                |                  |
| Continue:            |                        |                 |                    |                  |                    |                     |                |                  |
| Date                 | Tin                    | ne              | $\odot$            |                  |                    |                     |                |                  |
| Location             |                        | •               |                    |                  |                    |                     |                |                  |
|                      |                        |                 |                    | <b>^</b>         | Debtor appeared    |                     |                |                  |
| Additional dock      | et text                |                 |                    | <b>—</b>         | Debtor absent from | required meeting    |                |                  |
|                      |                        |                 |                    |                  |                    |                     |                |                  |
| _                    |                        |                 | Chapter 7 Ca       |                  |                    |                     |                |                  |
| Case 09:00 AM        |                        | Time            | Location           | n                |                    |                     |                |                  |
|                      | James F. Baker         | 09:00 AM        | Room 10            | 1 U.S. Trustee's | Office             |                     |                |                  |
| 09:15 AM             |                        | 00.007.00       | rtooni re          | 10.0. 11030003   | omee               |                     |                |                  |
|                      | Bruce J. Oberman       | 09:15 AM        | Room 10            | 1 U.S. Trustee's | Office             |                     |                |                  |
| and Joyo<br>01:00 PM | e C. Oberman           |                 |                    |                  |                    |                     |                |                  |
|                      | Mark J. Loyed          | 01:00 PM        | Room 10            | 1 U.S. Trustee's | Office             |                     |                |                  |
|                      |                        |                 |                    |                  |                    |                     |                |                  |

Slide notes: Here is the new 341 meeting calendar screen designed to continue multiple meetings. First, I'll enter the new 341 meeting date and time.

| CLIVE DATABASE - Windows Internet Exp                                     | plorer                    |                                                      |                   |                     |                |                  |
|---------------------------------------------------------------------------|---------------------------|------------------------------------------------------|-------------------|---------------------|----------------|------------------|
| 🕒 🕞 🔻 🎝 https://aotxb-live.aotx.                                          | uscourts.gov/cgi-bin/TrBa | t.pl?438871517586441-L_156                           | _0-1              | - 🔒 😽 🗙             | Live Search    | ۹ م              |
| 🚖 🐟 😁 🖬 🖓 LIVE DATABASE                                                   | × 10 Systems D            | eployment & Su                                       | 🟠 Hon             | ne 🔻 🔝 Feeds (J)    | 👻 🖶 Print 💌 🔂  | Page 🔻 🍈 Tools 👻 |
|                                                                           | Adversary -               | Query                                                | Reports 👻         | <u>U</u> tilities - | <u>S</u> earch | Logout           |
| Continue:<br>Date 7/14/2010 III Time<br>Location                          | e 10:00 AM                | U.S. Bankrupte<br>SDSD<br>Trustee Julian<br>7/7/2010 | Mayfair           |                     |                | E                |
| 09:00 AM                                                                  | Time<br>09:00 AM          | AM PM 3                                              | or absent from re | quired meeting      |                |                  |
| 09:15 AM<br>10-10110 Bruce J. Oberman<br>and Joyce C. Oberman<br>01:00 PM | 09:15 AM Roo              | m 101 U.S. Trustee's Offi                            | ce                |                     |                |                  |
|                                                                           | 01:00 PM Roo              | m 101 U.S. Trustee's Offi                            | ce                |                     |                |                  |
|                                                                           |                           |                                                      |                   |                     |                |                  |

Slide notes: Notice the new clock icon. You can use your mouse to select a time or type in the time as usual. I'll select 10:00 AM.

|                                                                                             | - Windows Internet Exp                               |                          |                          |                                |                                     | -                  |                            |                        |
|---------------------------------------------------------------------------------------------|------------------------------------------------------|--------------------------|--------------------------|--------------------------------|-------------------------------------|--------------------|----------------------------|------------------------|
| <b>)</b> -                                                                                  | https://aotxb-live.aotx.u                            | iscourts.gov/            | cgi-bin/TrBat.pl?4       | 438871517586441-L              | 156_0-1                             | - ₽                | ← X Live Sear              | rch 🧎                  |
| 🖌 🎝 🔡 🗸                                                                                     | J LIVE DATABASE                                      | X                        | O Systems Deploy         | yment & Su                     | 6                                   | 🖥 Home 🔻 🔝 F       | eeds (J) 🔻 🖶 Pri           | int 🔻 📴 Page 🔻 🍈 Tools |
| ECF                                                                                         | Ba <u>n</u> kruptcy <del>-</del>                     | Ad                       | versary 🝷                | Query                          | Reports                             | - <u>U</u> tilitie | s <del>• <u>S</u>ear</del> | rch Logout             |
|                                                                                             |                                                      |                          |                          | U.S. Bankru                    |                                     |                    |                            |                        |
|                                                                                             |                                                      |                          |                          | SD                             |                                     |                    |                            |                        |
|                                                                                             |                                                      |                          |                          | Trustee Juli                   | •                                   |                    |                            |                        |
|                                                                                             |                                                      |                          |                          | 21712                          | 2010                                |                    |                            |                        |
| ontinue:                                                                                    |                                                      |                          |                          |                                |                                     |                    |                            |                        |
| ate 7/14/                                                                                   | /2010 🔢 Time                                         | 10:00 AM                 | $\overline{\otimes}$     |                                |                                     |                    |                            |                        |
|                                                                                             |                                                      |                          |                          |                                |                                     |                    |                            |                        |
| ocation                                                                                     |                                                      | -<br>-                   |                          |                                |                                     |                    |                            |                        |
| ocation                                                                                     |                                                      | •                        |                          |                                |                                     |                    |                            |                        |
|                                                                                             |                                                      | •                        |                          |                                | Debtor appeared                     |                    |                            |                        |
|                                                                                             | et text                                              | •                        |                          |                                | Debtor appeared<br>Debtor absent fr |                    | ting                       |                        |
|                                                                                             | et text                                              | <b>•</b>                 | Charter 7.0              | -                              |                                     |                    | ting                       |                        |
| dditional dock                                                                              |                                                      |                          | Chapter 7 Ca             | ases                           |                                     |                    | ting                       |                        |
| dditional docke                                                                             |                                                      | •<br>Time                | Chapter 7 Ca<br>Location | ases                           |                                     |                    | ting                       |                        |
| dditional docke<br>Case                                                                     | 1                                                    | Гime                     | Location                 | ases<br>n                      | Debtor absent fr                    |                    | ting                       |                        |
| 9:00 AM                                                                                     | 1                                                    |                          | Location                 | ases                           | Debtor absent fr                    |                    | ting                       |                        |
| dditional dock<br>Case<br>0:00 AM<br>10-10113<br>0:15 AM                                    | James F. Baker (<br>Bruce J. Oberman                 | T <b>ime</b><br>09:00 AM | Location<br>Room 10      | ases<br>n<br>01 U.S. Trustee's | Debtor absent fr                    |                    | ting                       |                        |
| dditional docket<br>Case<br>0:00 AM<br>10-10113<br>10-10110<br>10-10110<br>and Joyce        | James F. Baker (                                     | Гime                     | Location<br>Room 10      | ases<br>n                      | Debtor absent fr                    |                    | ting                       |                        |
| dditional docket<br>Case<br>:00 AM<br>10-10113<br>:15 AM<br>10-10110<br>and Joyce<br>:00 PM | James F. Baker (<br>Bruce J. Oberman<br>e C. Oberman | T <b>ime</b><br>09:00 AM | Room 10                  | ases<br>n<br>01 U.S. Trustee's | Debtor absent fr<br>Office          |                    | ting                       |                        |

Slide notes: Next, I'll select the location of the meeting by clicking the Location drop-down arrow and...

|            | DATABASE - Windows Internet E                           | •               |                       |                  |                    | - 1 1               |                |                    |
|------------|---------------------------------------------------------|-----------------|-----------------------|------------------|--------------------|---------------------|----------------|--------------------|
| 96         | ) - A https://aotxb-live.aot                            | x.uscourts.gov/ | cgi-bin/TrBat.pl?4    | 438871517586441- | L_156_0-1          | - ♣ 4 ×             | Live Search    | ٩                  |
| <b>k</b> 4 | 🕈 😬 🗸 🎝 LIVE DATABASE                                   | ×               | • Systems Deploy      | yment & Su       | 🔐 н                | ome 🔻 🔝 Feeds (J)   | 🔻 🖶 Print 💌    | 🌛 Page 🔻 🍈 Tools 🔻 |
| E          | CF Bankruptcy                                           | - Ad            | versary 🕶             | <u>Q</u> uery    | Reports 👻          | <u>U</u> tilities + | <u>S</u> earch | Logout             |
|            |                                                         |                 |                       |                  | uptcy Court        |                     |                |                    |
|            |                                                         |                 |                       | SE               | SD                 |                     |                |                    |
|            |                                                         |                 |                       |                  | ian Mayfair        |                     |                |                    |
|            |                                                         |                 |                       | 7/7/             | 2010               |                     |                |                    |
| ontii      | ue:                                                     |                 |                       |                  |                    |                     |                |                    |
| )ate       | 7/14/2010 III Tin                                       | ne 10:00 AM     | $\overline{\bigcirc}$ |                  |                    |                     |                |                    |
| ocati      | 07                                                      |                 |                       |                  |                    |                     |                |                    |
| locau      |                                                         |                 |                       |                  |                    |                     |                |                    |
|            | Green Valley, Courtroom 3<br>Pleasantville, Courtroom 1 |                 |                       |                  | Debtor appeared    |                     |                |                    |
| Additi     | Room 101 U.S. Trustee's                                 |                 |                       | -                | Debtor absent from | required meeting    |                |                    |
|            | Room 509, Federal Courth                                | nouse           | Chapter 7 Ca          |                  |                    |                     |                |                    |
|            | Case                                                    | Time            | Location              |                  |                    |                     |                |                    |
| 9:00 /     |                                                         | Time            | Locatio               |                  |                    |                     |                |                    |
|            | 10-10113 James F. Baker                                 | 09:00 AM        | Room 10               | 01 U.S. Trustee  | s Office           |                     |                |                    |
|            | AM                                                      |                 |                       |                  |                    |                     |                |                    |
|            | 10-10110 Bruce J. Oberman<br>and Joyce C. Oberman       | 09:15 AM        | Room 10               | 01 U.S. Trustee  | s Office           |                     |                |                    |
| 1:00 F     |                                                         |                 |                       |                  |                    |                     |                |                    |
|            | 10-10112 Mark J. Loyed                                  | 01:00 PM        | Room 10               | 01 U.S. Trustee  | s Office           |                     |                |                    |
|            |                                                         |                 |                       |                  |                    |                     |                |                    |

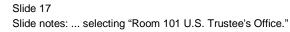

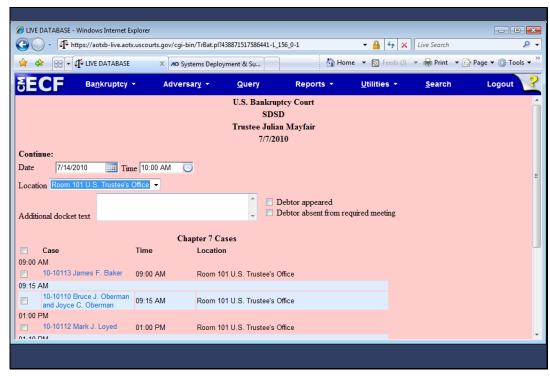

### Add Docket Text

Slide notes: An "Additional docket text" window has been added to this screen, allowing the trustee to add comments to the docket report for this entry. Additionally, standardized verbiage can be appended to the final docket text by selecting the "Debtor appeared" or "Debtor absent from required meeting" check boxes. I'll enter some additional docket text ...

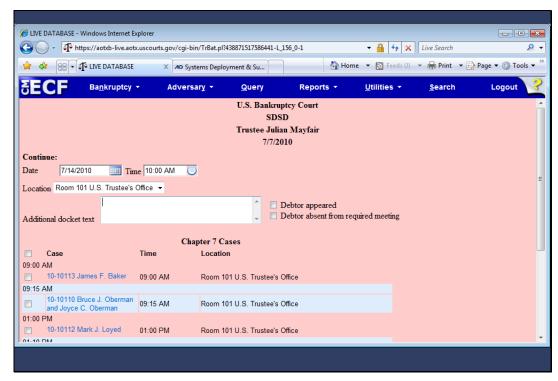

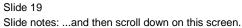

|       | E DATABASE - Windows Interne                       |                               |                               |                                                                    |                     |               |                  |
|-------|----------------------------------------------------|-------------------------------|-------------------------------|--------------------------------------------------------------------|---------------------|---------------|------------------|
| 9(    | ) - 🗗 https://aotxb-live.                          | otx.uscourts.gov/c            | gi-bin/TrBat.pl?4388715175864 | 441-L_156_0-1                                                      |                     | Live Search   | Q                |
| *     | 🕸 🗧 📲 LIVE DATABA                                  | SE X MO                       | Systems Deployment & Su       | 🚹 Hor                                                              | me 🔻 🔝 Feeds (J)    | 💌 🖶 Print 💌 🖥 | 🎙 Page 🔻 🍈 Tools |
| 2     | CE Bankrupto                                       | y <del>,</del> Adv            | ersary - Query                | Reports +                                                          | <u>U</u> tilities - | Search        | Logout           |
| Loca  |                                                    |                               |                               |                                                                    |                     |               |                  |
| Addi  |                                                    | g rescheduled<br>ent weather. | l due to                      | <ul> <li>Debtor appeared</li> <li>Debtor absent from re</li> </ul> | quired meeting      |               |                  |
|       |                                                    |                               | Chapter 7 Cases               |                                                                    |                     |               |                  |
|       | Case                                               | Time                          | Location                      |                                                                    |                     |               |                  |
| )9:00 | AM<br>10-10113 James F. Baker                      | 09:00 AM                      | Room 101 U.S. Trust           | toolo Office                                                       |                     |               |                  |
| 9:15  |                                                    | 05.00 AW                      | Room for 0.5. Huse            | lees Ollice                                                        |                     |               |                  |
|       | 10-10110 Bruce J. Oberma<br>and Joyce C. Oberman   | an 09:15 AM                   | Room 101 U.S. Trust           | tee's Office                                                       |                     |               |                  |
| 1:00  | PM                                                 |                               |                               |                                                                    |                     |               |                  |
|       | 10-10112 Mark J. Loyed                             | 01:00 PM                      | Room 101 U.S. Trust           | tee's Office                                                       |                     |               |                  |
| 1:10  |                                                    |                               |                               |                                                                    |                     |               |                  |
|       | 10-10111 Henry J. Stillma<br>and Ann L. Stillman   | <sup>1</sup> 01:10 PM         | Room 101 U.S. Trust           | tee's Office                                                       |                     |               |                  |
| 1:20  |                                                    |                               |                               |                                                                    |                     |               |                  |
|       | 10-10115 Paul C. Henders<br>and Joyce K. Henderson | <sup>on</sup> 01:20 PM        | Room 101 U.S. Trust           | tee's Office                                                       |                     |               |                  |
| )1:30 |                                                    |                               |                               |                                                                    |                     |               |                  |
|       | 10-10114 Larry J Chamber<br>and Gloria H. Chambers | <sup>s</sup> 01:30 PM         | Room 101 U.S. Trust           | tee's Office                                                       |                     |               |                  |
| 11-40 | PM                                                 |                               |                               |                                                                    |                     |               |                  |

Slide 20 Slide notes:

|       | E DATABASE - Windows In                      | •                                  |                                  |                        |                     |               |                    |
|-------|----------------------------------------------|------------------------------------|----------------------------------|------------------------|---------------------|---------------|--------------------|
| 9     | • https://aotxb-                             | live.aotx.uscourts.gov/            | cgi-bin/TrBat.pl?438871517586441 | I-L_150_U-1            | • 🔒 😽 🗙             | Live Search   | Q                  |
| 2     | 🕸 🛛 🖃 🖬 🗗 LIVE DAT                           | TABASE X                           | • Systems Deployment & Su        | 🟠 Hom                  | ne 🔻 🔝 Feeds (J)    | 🔻 🖶 Print 💌 🔂 | • Page 🔻 🍈 Tools 🤻 |
|       |                                              | uptcy - Ad                         | /ersary - Query                  | Reports +              | <u>U</u> tilities - | Search        | Logout             |
|       |                                              |                                    |                                  |                        |                     |               |                    |
|       |                                              | ting reschedule<br>lement weather. | d due to 🔶 🚺                     | Debtor appeared        |                     |               |                    |
| Addi  | tional docket text                           |                                    | - E                              | Debtor absent from rea | quired meeting      |               |                    |
|       |                                              |                                    | a                                |                        |                     |               |                    |
|       | Case                                         | Time                               | Chapter 7 Cases                  |                        |                     |               |                    |
| 09-00 |                                              | Time                               | Location                         |                        |                     |               |                    |
|       | 10-10113 James F. B                          | aker 09:00 AM                      | Room 101 U.S. Trustee            | e's Office             |                     |               |                    |
| 9:15  | AM                                           |                                    |                                  |                        |                     |               |                    |
|       | 10-10110 Bruce J. Ob                         |                                    | Room 101 U.S. Trustee            | e's Office             |                     |               |                    |
| 1:00  | and Joyce C. Oberma                          | in                                 |                                  |                        |                     |               |                    |
|       | 10-10112 Mark J. Loy                         | ed 01:00 PM                        | Room 101 U.S. Trustee            | e's Office             |                     |               |                    |
| 1:10  | PM                                           |                                    |                                  |                        |                     |               |                    |
|       | 10-10111 Henry J. Sti<br>and Ann I. Stillman | llman 01:10 PM                     | Room 101 U.S. Trustee            | e's Office             |                     |               |                    |
| 1:20  |                                              |                                    |                                  |                        |                     |               |                    |
|       | 10-10115 Paul C. Her<br>and Joyce K. Henders | oderson 01:20 PM                   | Room 101 U.S. Trustee            | s' Office              |                     |               |                    |
| 01:30 |                                              |                                    |                                  |                        |                     |               |                    |
|       | 10-10114 Larry J Cha<br>and Gloria H. Chambe | mbers 01:30 PM                     | Room 101 U.S. Trustee            | s Office               |                     |               |                    |
| 11-40 | PM                                           |                                    |                                  |                        |                     |               |                    |

Slide 21 Slide notes:

| )(       | > Thttps://aotxb-live.aot                           | k.uscourts.go | v/cgi-bin/TrBat.pl?4 | 138871517586441-l | 156_0-1 |                    | ← X Live Sec                | urch             | ۶     |
|----------|-----------------------------------------------------|---------------|----------------------|-------------------|---------|--------------------|-----------------------------|------------------|-------|
| <u>}</u> | 🕸 🛛 🖶 🗗 LIVE DATABASE                               | x             | 10 Systems Deploy    | yment & Su        |         | 🟠 Home 🔻 🔝         | Feeds (J) 🔻 🖶 Pi            | int 🔻 🔂 Page 🔻 🍈 | Tools |
| 2        | CF Bankruptcy                                       | - A           | dversary 👻           | Query             | Reports | → <u>U</u> tilitie | es <del>v</del> <u>S</u> ea | rch Logoi        | It    |
| reiten   | Iona docket text                                    |               |                      | -                 |         |                    |                             |                  | _     |
|          |                                                     |               | Chapter 7 Ca         | ises              |         |                    |                             |                  |       |
|          | Case                                                | Time          | Location             | n                 |         |                    |                             |                  |       |
| 9:00     |                                                     |               |                      |                   |         |                    |                             |                  |       |
|          | 10-10113 James F. Baker                             | 09:00 AM      | Room 10              | )1 U.S. Trustee's | Office  |                    |                             |                  |       |
| 9:15     |                                                     |               |                      |                   |         |                    |                             |                  |       |
|          | 10-10110 Bruce J. Oberman<br>and Joyce C. Oberman   | 09:15 AM      | Room 10              | )1 U.S. Trustee's | Office  |                    |                             |                  |       |
| 1:00     |                                                     |               |                      |                   |         |                    |                             |                  |       |
|          | 10-10112 Mark J. Loyed                              | 01:00 PM      | Room 10              | )1 U.S. Trustee's | Office  |                    |                             |                  |       |
| 1:10     | PM                                                  |               |                      |                   |         |                    |                             |                  |       |
|          | 10-10111 Henry J. Stillman<br>and Ann L. Stillman   | 01:10 PM      | Room 10              | )1 U.S. Trustee's | Office  |                    |                             |                  |       |
| 1:20     |                                                     |               |                      |                   |         |                    |                             |                  |       |
|          | 10-10115 Paul C. Henderson                          | 04.00 014     | D 40                 | )1 U.S. Trustee's | 05      |                    |                             |                  |       |
|          | and Joyce K. Henderson                              | 01:20 PW      | Room 10              | J1 0.5. Trustee's | Office  |                    |                             |                  |       |
| 1:30     |                                                     |               |                      |                   |         |                    |                             |                  |       |
|          | 10-10114 Larry J Chambers<br>and Gloria H. Chambers | 01:30 PM      | Room 10              | )1 U.S. Trustee's | Office  |                    |                             |                  |       |
| 1:40     | PM                                                  |               |                      |                   |         |                    |                             |                  |       |
|          | 10-10103 Jason J. Anderson                          | 01:40 PM      | Room 10              | )1 U.S. Trustee's | Office  |                    |                             |                  |       |
|          | nit Clear                                           |               |                      |                   |         |                    |                             |                  |       |

Slide notes: Individual cases could be selected here, but all of the cases will be selected in this example. I'll do that by placing a check mark in the check box at the top of the list of cases...

|            | > The https://aotxb-live.aot                         | x.uscourts.gov | /cgi-bin/TrBat.pl?4 | 38871517586441-  | L_156_0-1 | - 🔒                         | ← × Live Search     | ۶ ۱                |
|------------|------------------------------------------------------|----------------|---------------------|------------------|-----------|-----------------------------|---------------------|--------------------|
| <b>}</b> • | 🕸 🔠 🕶 🗗 LIVE DATABASE                                | x              | ∧ Systems Deplo     | /ment & Su       |           | 🟠 Home 🔻 🔝                  | Feeds (J) 🔻 🖶 Print | 🔻 🔂 Page 👻 🍈 Tools |
| E          | CF Bankruptcy                                        | - Ac           | iversary 🝷          | <u>Q</u> uery    | Reports   | · <b>−</b> <u>U</u> tilitie | es • <u>S</u> earch | h Logout           |
| rerent     | ional docker text                                    |                | Chapter 7 Ca        |                  |           |                             |                     |                    |
| <b>v</b>   | Case                                                 | Time           | Locatio             |                  |           |                             |                     |                    |
| 9:00       | AM                                                   |                |                     |                  |           |                             |                     |                    |
| <b>v</b>   | 10-10113 James F. Baker                              | 09:00 AM       | Room 10             | 1 U.S. Trustee's | s Office  |                             |                     |                    |
| 9:15       | AM                                                   |                |                     |                  |           |                             |                     |                    |
| 1          | 10-10110 Bruce J. Oberman<br>and Joyce C. Oberman    | 09:15 AM       | Room 10             | 1 U.S. Trustee's | s Office  |                             |                     |                    |
| 1:00       |                                                      |                |                     |                  |           |                             |                     |                    |
| <b>v</b>   | 10-10112 Mark J. Loyed                               | 01:00 PM       | Room 10             | 1 U.S. Trustee's | s Office  |                             |                     |                    |
| 1:10       | PM                                                   |                |                     |                  |           |                             |                     |                    |
| <b>v</b>   | 10-10111 Henry J. Stillman<br>and Ann L. Stillman    | 01:10 PM       | Room 10             | 1 U.S. Trustee's | s Office  |                             |                     |                    |
| 1:20       |                                                      |                |                     |                  |           |                             |                     |                    |
| <b>v</b>   | 10-10115 Paul C. Henderson<br>and Joyce K. Henderson | 01:20 PM       | Room 10             | 1 U.S. Trustee'  | s Office  |                             |                     |                    |
| 1:30       |                                                      |                |                     |                  |           |                             |                     |                    |
| <b>v</b>   | 10-10114 Larry J Chambers<br>and Gloria H. Chambers  | 01:30 PM       | Room 10             | 1 U.S. Trustee's | s Office  |                             |                     |                    |
| 1:40       |                                                      |                |                     |                  |           |                             |                     |                    |
| <b>v</b>   | 10-10103 Jason J. Anderson                           | 01:40 PM       | Room 10             | 1 U.S. Trustee's | s Office  |                             |                     |                    |

Slide 23 Slide notes: ...and then click Submit.

|          | ) - 1 https://aotxb-live.aot                         | .uscourts.gov | /cgi-bin/TrBat.pl? | 438871517586441-L : | 156 0-1   | <b>-</b>          | Live Search        | ş              |
|----------|------------------------------------------------------|---------------|--------------------|---------------------|-----------|-------------------|--------------------|----------------|
|          |                                                      |               |                    |                     | -         |                   | ds (J) 🔻 🖶 Print 🔻 |                |
| ~ •      | 🕸 😁 👻 🔾 LIVE DATABASE                                | ×             | O Systems Deplo    | yment & Su          |           | Home 🔻 🔊 Fee      | as (j) 🔹 📺 Print 🔹 | Page • 🕥 Tools |
| ; =      | CF Bankruptcy                                        | - Ad          | versary 👻          | Query               | Reports 👻 | <u>U</u> tilities | • <u>S</u> earch   | Logout         |
| reiem    | Iona docket text                                     |               |                    |                     |           |                   |                    |                |
|          |                                                      |               | Chapter 7 Ca       | ases                |           |                   |                    |                |
| <b>V</b> | Case                                                 | Time          | Locatio            | n                   |           |                   |                    |                |
| 9:00     |                                                      |               |                    |                     |           |                   |                    |                |
| V        | 10-10113 James F. Baker                              | 09:00 AM      | Room 1             | 01 U.S. Trustee's ( | Office    |                   |                    |                |
| 9:15     |                                                      |               |                    |                     |           |                   |                    |                |
| 1        | 10-10110 Bruce J. Oberman<br>and Joyce C. Oberman    | 09:15 AM      | Room 1             | 01 U.S. Trustee's ( | Office    |                   |                    |                |
| 1:00     |                                                      |               |                    |                     |           |                   |                    |                |
| <b>v</b> | 10-10112 Mark J. Loyed                               | 01:00 PM      | Room 1             | 01 U.S. Trustee's ( | Office    |                   |                    |                |
| 1:10     | PM                                                   |               |                    |                     |           |                   |                    |                |
| <b>v</b> | 10-10111 Henry J. Stillman<br>and Ann L. Stillman    | 01:10 PM      | Room 1             | 01 U.S. Trustee's ( | Office    |                   |                    |                |
| 1:20     |                                                      |               |                    |                     |           |                   |                    |                |
| <b>V</b> | 10-10115 Paul C. Henderson<br>and Joyce K. Henderson | 01:20 PM      | Room 1             | 01 U.S. Trustee's ( | Office    |                   |                    |                |
| 1:30     |                                                      |               |                    |                     |           |                   |                    |                |
| 1        | 10-10114 Larry J Chambers<br>and Gloria H. Chambers  | 01:30 PM      | Room 1             | 01 U.S. Trustee's ( | Office    |                   |                    |                |
| 1:40     | PM                                                   |               |                    |                     |           |                   |                    |                |
| <b>v</b> | 10-10103 Jason J. Anderson                           | 01:40 PM      | Room 1             | 01 U.S. Trustee's ( | Office    |                   |                    |                |
| Subr     | mit Clear                                            |               |                    |                     |           |                   |                    |                |

Slide 24 Slide notes:

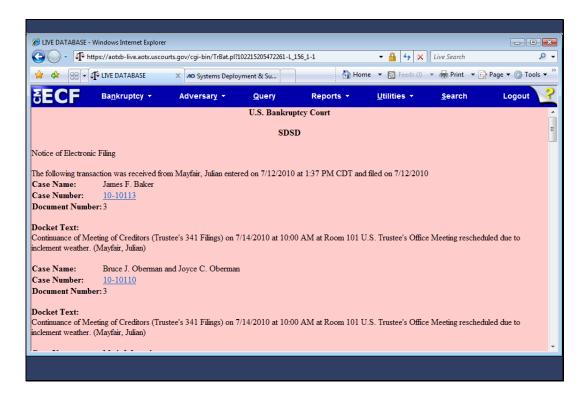

Slide notes: The Notice of Electronic Filing displays the new setting and identical text for all cases processed.

| <b>-</b>          |                               |                           |           |           |                     |                |                    |
|-------------------|-------------------------------|---------------------------|-----------|-----------|---------------------|----------------|--------------------|
| 🟉 LIVE DATABASE - | Windows Internet Explorer     |                           |           |           |                     |                | - • •              |
| 🕒 🕑 🗸 🗗 h         | https://aotxb-live.aotx.uscou | ırts.gov/cgi-bin/TrBat.pl |           |           | - 🔒 😽 🗙             | Live Search    | ۶ -                |
| 🚖 🎄 😁 🗸           | ်င်္ခြိုင် LIVE DATABASE      | × 🕫 Systems Deploy        | ment & Su | 🐴 Hom     | ne 🔻 🔝 Feeds (J)    | 👻 🖶 Print 💌 📑  | 💡 Page 🔻 🍈 Tools 🔻 |
| SECF              | Ba <u>n</u> kruptcy ▼         | Adversary 👻               | Query     | Reports + | <u>U</u> tilities + | <u>S</u> earch | Logout             |
| Trustee's 34      | 1 Filings                     |                           |           |           |                     |                |                    |
| Date              | Continue                      | e multiple 341 meetings   |           |           |                     |                |                    |
| Sort by Time      | •                             |                           |           |           |                     |                |                    |
| Next Clear        | ]                             |                           |           |           |                     |                |                    |
|                   |                               |                           |           |           |                     |                |                    |
|                   |                               |                           |           |           |                     |                |                    |
|                   |                               |                           |           |           |                     |                |                    |
|                   |                               |                           |           |           |                     |                |                    |
|                   |                               |                           |           |           |                     |                |                    |

### Sort by Case Number

Slide notes: You may also bypass the "Continue multiple 341 meetings" selection and go directly to the next screen to process 341 meetings on each case individually. As you know, the trustee will have access only to his or her own cases and a user must be logged in as the trustee of record for the targeted activity to appear. To demonstrate, I'll enter the date of the 341 meeting, click the Sort by drop down arrow...

| 🥌 LIVE DATABASE -               | - Windows Internet Explore       | er                         |            |           |                                |                |                    |
|---------------------------------|----------------------------------|----------------------------|------------|-----------|--------------------------------|----------------|--------------------|
| <u>۹</u> ۰ - 🕑                  | https://aotxb-live.aotx.usco     | ourts.gov/cgi-bin/TrBat.pl |            |           | - Ⅰ ↔ ×                        | Live Search    | ۹ م                |
| 🚖 🎄 🔡 🗸                         | ရွိ LIVE DATABASE                | × 🕫 Systems Deploy         | /ment & Su | 🐴 Hom     | ne 🔻 🔝 Feeds (J)               | 👻 🖶 Print 💌 📑  | 💡 Page 🔻 🍈 Tools 👻 |
| SECF                            | Ba <u>n</u> kruptcy <del>-</del> | Adversary -                | Query      | Reports + | <u>U</u> tilities <del>+</del> | <u>S</u> earch | Logout             |
| Trustee's 34                    | 1 Filings                        |                            |            |           |                                |                |                    |
| Date 7/14/201                   | 0 🛄 🖸 Continu                    | ae multiple 341 meetings   |            |           |                                |                |                    |
| Sort by Time<br>Case Nu<br>Time | mber                             |                            |            |           |                                |                |                    |
| Next Clear                      | )                                |                            |            |           |                                |                |                    |
|                                 |                                  |                            |            |           |                                |                |                    |
|                                 |                                  |                            |            |           |                                |                |                    |
|                                 |                                  |                            |            |           |                                |                |                    |
|                                 |                                  |                            |            |           |                                |                |                    |
|                                 |                                  |                            |            |           |                                |                |                    |
|                                 |                                  |                            |            |           |                                |                |                    |
|                                 |                                  |                            |            |           |                                |                |                    |

Slide 27 Slide notes: ...and select Case Number...

|                | - Windows Internet Explore   |                           |               |           |                     |                |                      |
|----------------|------------------------------|---------------------------|---------------|-----------|---------------------|----------------|----------------------|
|                | https://aotxb-live.aotx.usco | urts.gov/cgi-bin/TrBat.pl |               |           |                     |                | ⊷ 2                  |
| 😭 🏘 😁 🗸        | ်င်္ခြီ LIVE DATABASE        | × 10 Systems Deploy       | ment & Su     | 🐴 Hom     | e 🔻 🔝 Feeds (J)     | 🔻 🖶 Print 🔻 📑  | 🕨 Page 🔻 🍈 Tools 🔻 🦥 |
| <b>BECF</b>    | Ba <u>n</u> kruptcy ▼        | Adversary 👻               | <u>Q</u> uery | Reports 👻 | <u>U</u> tilities - | <u>S</u> earch | Logout 🥜             |
| Trustee's 34   | 1 Filings                    |                           |               |           |                     |                |                      |
| Date 7/14/20   | 10 🛄 🗌 Continu               | e multiple 341 meetings   |               |           |                     |                |                      |
| Sort by Case N | umber 💌                      |                           |               |           |                     |                |                      |
| Next Clear     |                              |                           |               |           |                     |                |                      |
|                |                              |                           |               |           |                     |                |                      |
|                |                              |                           |               |           |                     |                |                      |
|                |                              |                           |               |           |                     |                |                      |
|                |                              |                           |               |           |                     |                |                      |
|                |                              |                           |               |           |                     |                |                      |
|                |                              |                           |               |           |                     |                |                      |
|                |                              |                           |               |           |                     |                |                      |

Slide 28 Slide notes: ...and click Next.

| 🥌 LIVE DATABASE · | - Windows Internet Explore       | er                         |            |           |                                |                | - • •            |
|-------------------|----------------------------------|----------------------------|------------|-----------|--------------------------------|----------------|------------------|
| G 🖸 - 🚺 I         | https://aotxb-live.aotx.usco     | ourts.gov/cgi-bin/TrBat.pl |            |           | ▼                              | Live Search    | <b>Q</b>         |
| 🚖 🏘 🔡 🗸           | C LIVE DATABASE                  | × 10 Systems Deploy        | /ment & Su | 🟠 Hon     | ne 🔻 🔝 Feeds (J)               | 💌 🖶 Print 💌 📑  | Page 🔻 🍈 Tools 🔻 |
| SECF              | Ba <u>n</u> kruptcy <del>-</del> | Adversary 👻                | Query      | Reports 👻 | <u>U</u> tilities <del>+</del> | <u>S</u> earch | Logout           |
| Trustee's 34      | 1 Filings                        |                            |            |           |                                |                |                  |
| Date 7/14/201     | 0 🛄 🗆 Continu                    | ue multiple 341 meetings   |            |           |                                |                |                  |
| Sort by Case Nu   | umber 👻                          |                            |            |           |                                |                |                  |
|                   |                                  |                            |            |           |                                |                |                  |
| Next Clear        | 1                                |                            |            |           |                                |                |                  |
|                   | -                                |                            |            |           |                                |                |                  |
|                   |                                  |                            |            |           |                                |                |                  |
|                   |                                  |                            |            |           |                                |                |                  |
|                   |                                  |                            |            |           |                                |                |                  |
|                   |                                  |                            |            |           |                                |                |                  |
|                   |                                  |                            |            |           |                                |                |                  |
|                   |                                  |                            |            |           |                                |                |                  |
|                   |                                  |                            |            |           |                                |                |                  |
|                   |                                  |                            |            |           |                                |                |                  |

Slide 29 Slide notes:

|                                                      | v/cgi-bin/1  | rBat.pl?308 | 3229516313759-L_156_0·                                                       |                            | ▼                 |                  |                  | ۶   |
|------------------------------------------------------|--------------|-------------|------------------------------------------------------------------------------|----------------------------|-------------------|------------------|------------------|-----|
| 😭 🏟 🔡 🗸 🗗 LIVE DATABASE 🛛 🗙                          | 10 System    | ns Deployn  | nent & Su                                                                    | 🟠 Home                     | ▼ 🔊 Fee           | ds (J) 🔻 🖶 Print | 🔻 🔂 Page 🔻 🍈 Too | ols |
| SECF Bankruptcy - A                                  | dversar      | <i>t</i> •  | <u>Q</u> uery                                                                | Reports 👻                  | <u>U</u> tilities | - <u>S</u> earch | Logout           |     |
|                                                      |              |             | U.S. Bankruptcy (<br>SDSD<br>Trustee Julian M.<br>7/14/2010<br>Chapter 7 Cas | ayfair                     |                   |                  |                  |     |
| Case Number                                          | No<br>Action |             | -                                                                            | es<br>stribution (NDR)     |                   | Meeting Held     | Continue To      |     |
|                                                      | / totion     | No<br>Funds | Dismiss / Convert<br>No Funds                                                | Dismiss / Convert<br>Funds | Min<br>Funds      |                  |                  |     |
| 10-10103 Jason J. Anderson                           | ۲            |             |                                                                              |                            |                   |                  |                  |     |
| 10-10110 Bruce J. Oberman and Joyce C.<br>Oberman    | ۲            | $\odot$     | O                                                                            | O                          | O                 | O                | 0                |     |
| 10-10111 Henry J. Stillman and Ann L. Stillman       | ۲            |             |                                                                              |                            |                   |                  |                  |     |
| 0-10112 Mark J. Loyed                                | ۲            | 0           | 0                                                                            | O                          | 0                 | O                | O                |     |
| I0-10113 James F. Baker                              | ۲            |             |                                                                              |                            |                   |                  |                  |     |
| 10-10114 Larry J Chambers and Gloria H.<br>Chambers  | ۲            | O           | O                                                                            | O                          | O                 | Ô                | O                |     |
| 10-10115 Paul C. Henderson and Joyce K.<br>Henderson | ۲            |             |                                                                              |                            |                   |                  |                  |     |
|                                                      |              |             |                                                                              |                            |                   |                  |                  |     |

Slide notes: With this revised screen, the Meeting Held column may function differently in each court. For instance, you may be used to seeing Initial Report in this column. Your local court will give you guidance on this feature, if it has changed. Otherwise, this screen is essentially the one you're used to seeing. The additional docket text features are available within each selection on this screen. I'll show you the No Funds screen as an example.

| • • • • • • • • • • • • • • • • • • •                  | n/cgi-bin/TrBat.              | 01?5963534334 | 32717-L_156_0-1                                          |                            | ▼                                     | X Live Search   |                                   |
|--------------------------------------------------------|-------------------------------|---------------|----------------------------------------------------------|----------------------------|---------------------------------------|-----------------|-----------------------------------|
| 🕻 🚓 🔡 🗸 🎝 LIVE DATABASE                                | × 10 System                   | ns Deployme   | nt & Su                                                  | 🟠 Home                     | ▼ 🔊 Feed                              | s (J) 💌 🖶 Print | 🔹 🔂 Page 👻 🍈 Tool                 |
| ECF Bankruptcy -                                       | Adversar                      | ¥ -           | Query F                                                  | Reports 👻                  | <u>U</u> tilities                     | <u>S</u> earch  | Logout                            |
|                                                        |                               | 1             | SDSD<br>Frustee Julian Ma<br>7/14/2010<br>Chapter 7 Case |                            |                                       |                 |                                   |
| Case Number                                            | No<br>Action                  |               | Report of No Dis                                         |                            |                                       | Meeting Held    | Continue To                       |
|                                                        |                               | No Funds      | Dismiss / Convert<br>No Funds                            | Dismiss / Convert<br>Funds | Min<br>Funds                          |                 |                                   |
| -10103 Jason J. Anderson                               | C<br>Real<br>Property<br>(6A) | 89900.00      | O<br>Personal Property<br>(6B)                           | ©<br>3161.00               | Assets<br>Exempt<br>(6C)<br>Unsecured | Ô               | O<br>Assets Abandoned<br>93061.00 |
| aims Discharged 112989.25                              | Secured<br>Claims<br>(6D)     | 61469.00      | Unsecured Priority<br>Claims (6E)                        | 0.00                       | Nonpriority<br>Claims<br>(6F)         | 51520.25        | Claims Scheduled<br>112989.25     |
| dditional docket text                                  |                               |               |                                                          |                            |                                       |                 |                                   |
| Debtor appeared<br>Debtor absent from required meeting |                               |               |                                                          |                            |                                       |                 |                                   |

Slide notes: For all options other than No Action, the new text window and check boxes for "Debtor appeared" and "Debtor absent from required meeting" appear. Entries may be made here for each individual case. Other than these enhancements, the functionality of this program has not changed.

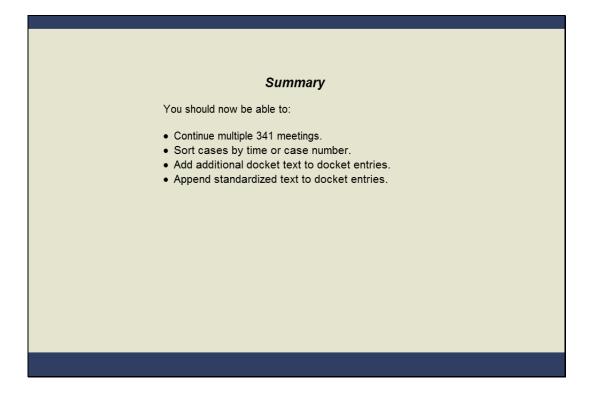

#### Summary

Slide notes: You should now be able to use the new features to make the Trustee 341 Filing process more efficient. Continuing meetings in batch is a great time saver. Sorting cases by time makes the calendar easier to use and styling docket text to show pertinent information for each case makes this utility more valuable for your court.